**« Развитие творческих способностей и научнотехнического потенциала обучающихся на уроках изобразительного искусства и технологии »**

> **Презентацию подготовила учитель ИЗО и технологии Викулова Т.Н.**

*«Именно творческая деятельность делает ребенка существом, обращенным к будущему, созидающим его и видоизменяющим свое настоящее».*   **Л.С.Выготский**

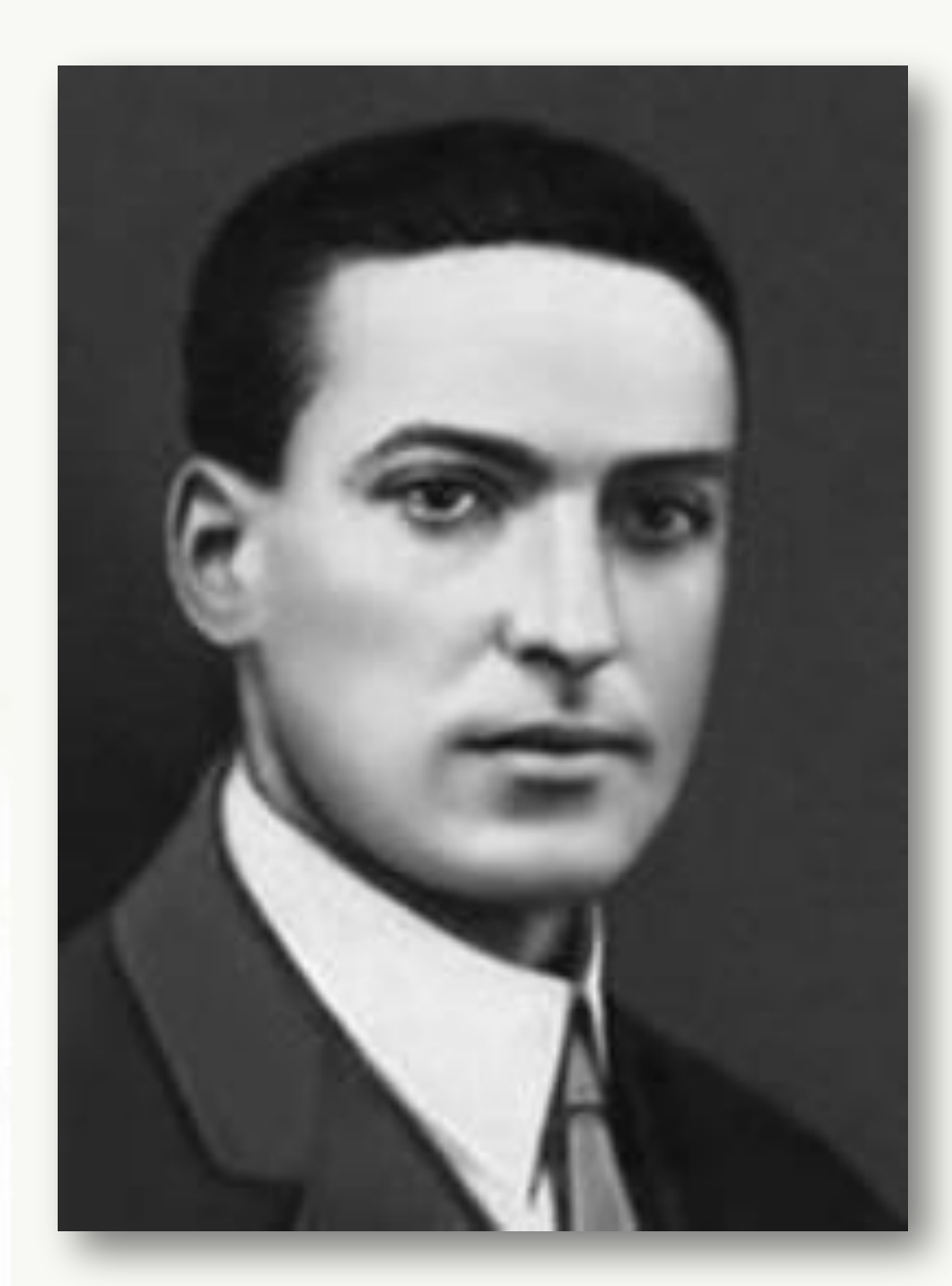

#### *Элементы творческих способностей по И. Я. Лернеру*

- построение принципиально нового способа решения, отличающегося от известных.

комбинирование известных способов действий и создание на этой основе нового способа

видение альтернативных и вариативных способов решения задачи

видение новой проблемы в знакомой ситуации

перенос знаний и умений в нестандартную ситуацию

видение новых (скрытых) функций известных объектов;

> видение всех взаимосвязей структуры объекта

## **Методы обучения**

- Метод открытий
- Метод привлечения жизненного опыта детей
- Метод индивидуальной и коллективной поисковой деятельности
- Метод диалогичности
- Метод свободы в системе ограничений
- Метод сравнения
- Метод коллективных и групповых форм работы
	- Методпроблемного обучения

#### **Рисунки учащихся на тему развития творческого воображения**

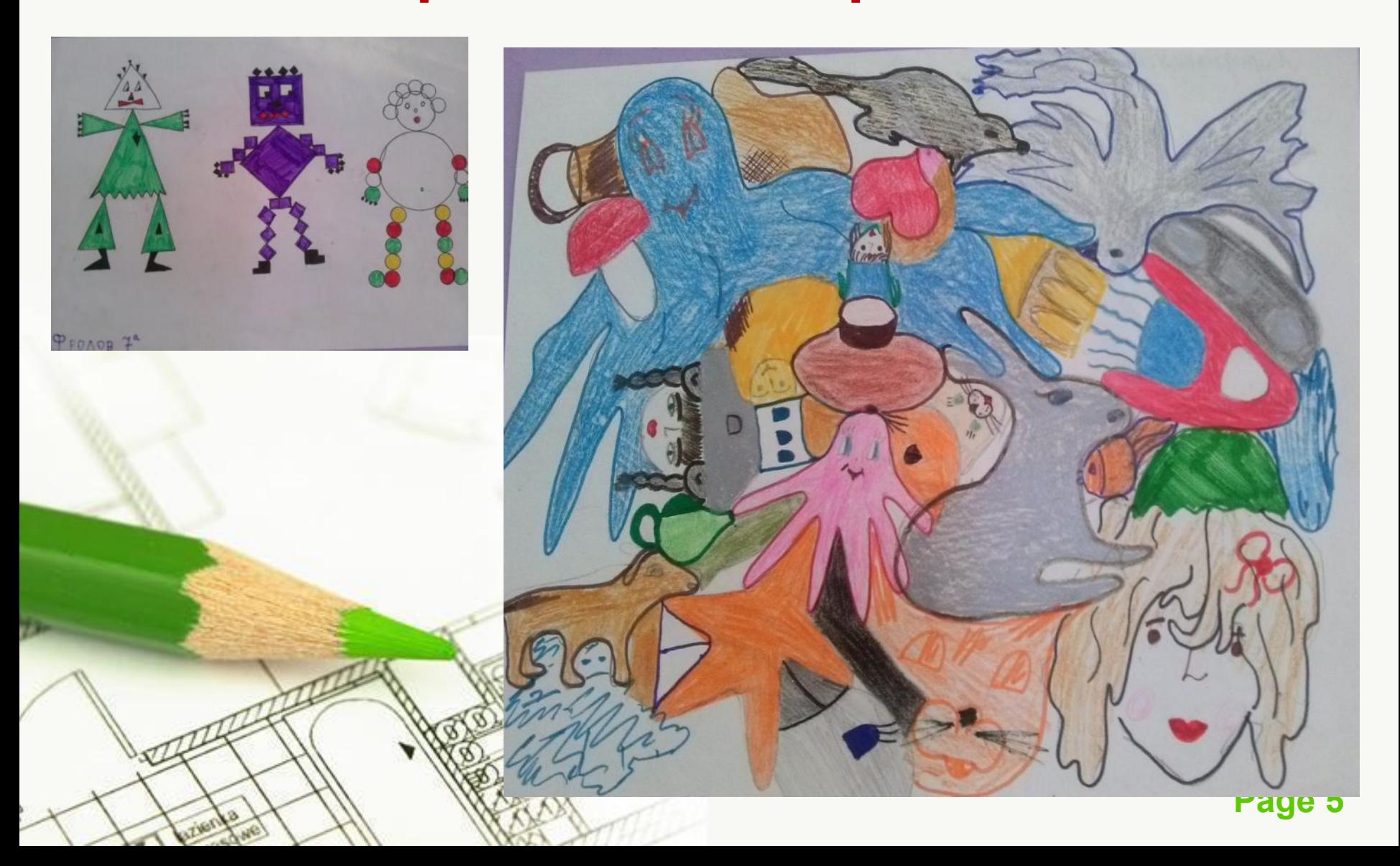

### **различных элементов и являющую собой художественное целое.**

**Инсталляция- форма современного искусства, представляющая собой пространственную композицию, созданную из**

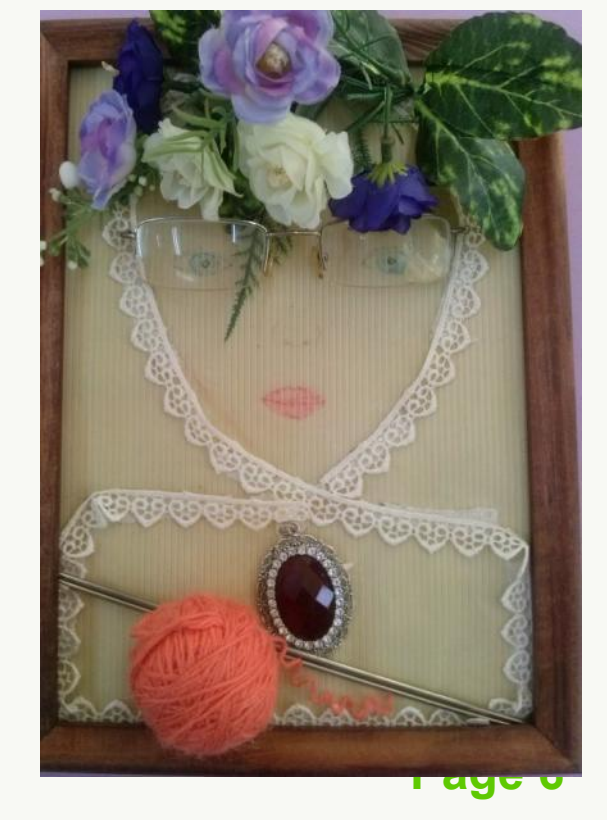

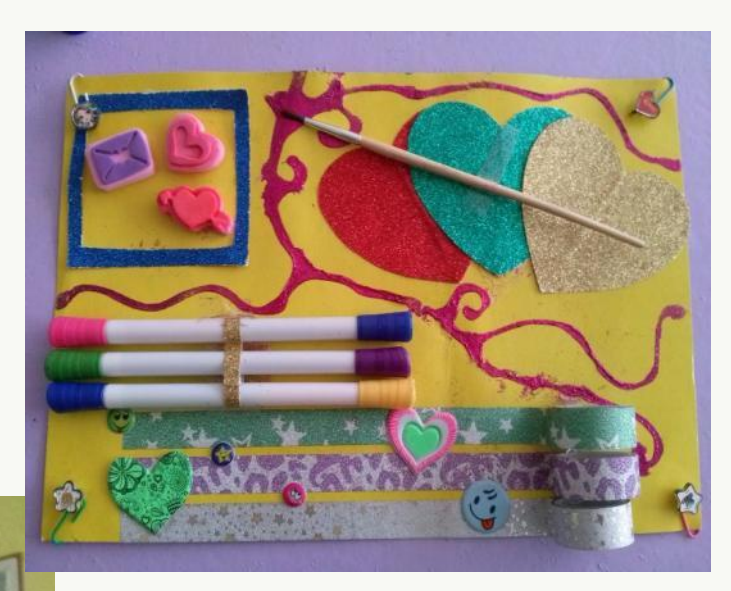

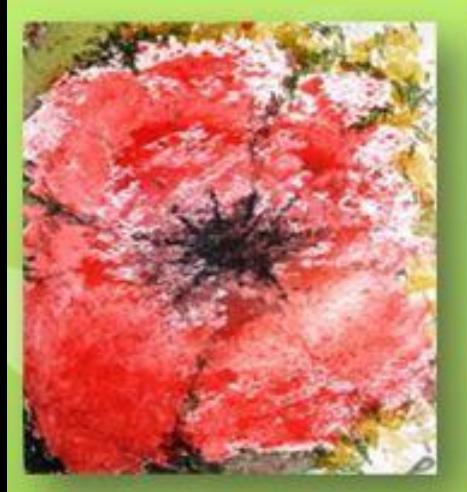

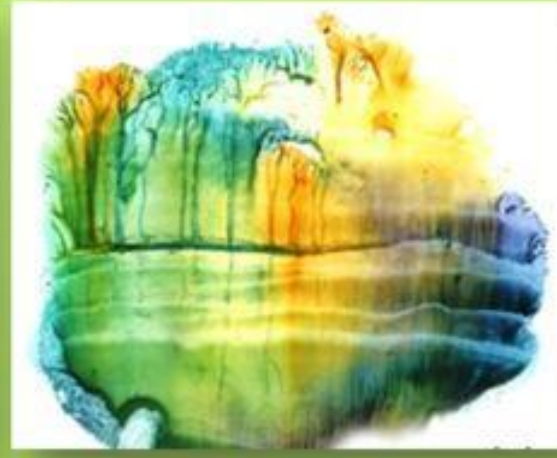

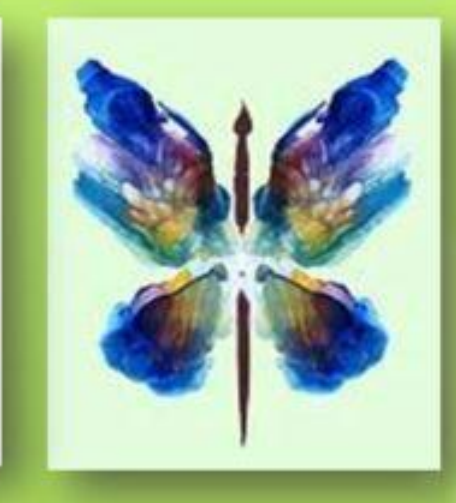

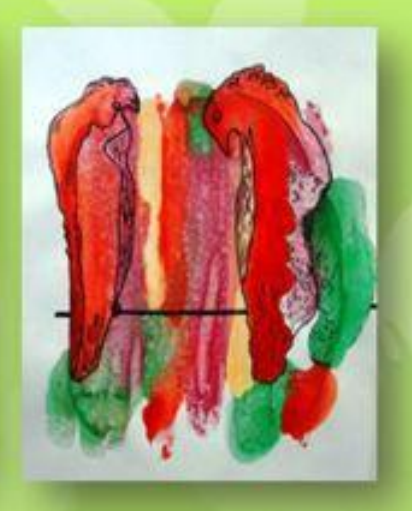

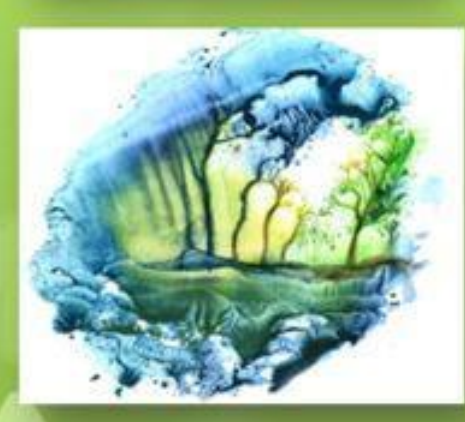

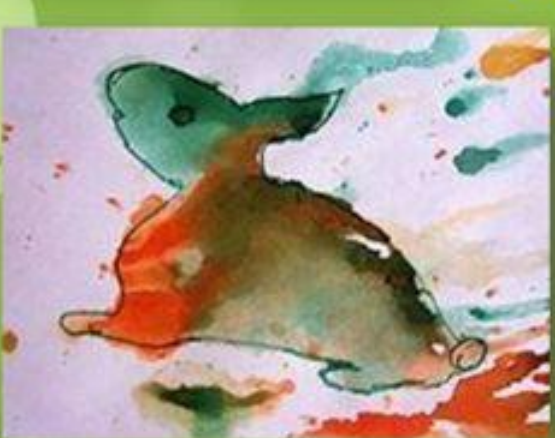

Благодаря восприятию, мы можем остановить мгновение, изображая в рисунке изменчивые формы предметов. В течение нашей жизни мы накапливаем образы разных форм. Порой нашему глазу достаточно лишь

намека, точки, пятна или неясного силуэта, чтобы узнать в них знакомые предметы.

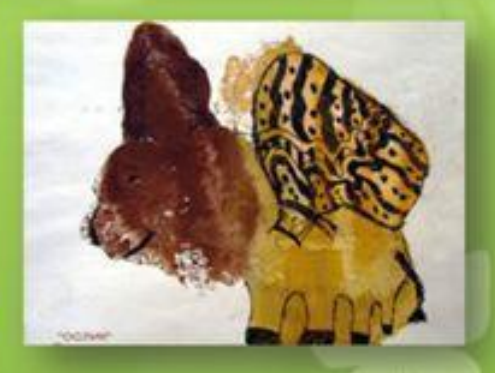

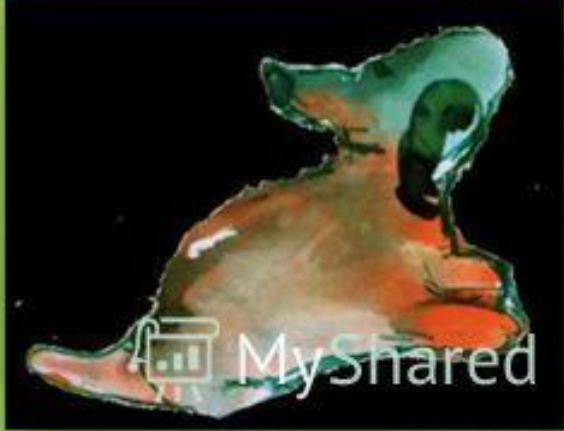

информации и матери<mark>ала в кратких выражениях, что х</mark><br>позволяет описывать или рефлектировать по какому-ли Синквейн - это стихотворение, которое требует синтеза позволяет описывать или рефлектировать по какому-либо поводу.

#### **Правила составления синквейна.**

1 строка – одно слово, обычно существительное, отражающее главную идею;

2 строка – два слова, прилагательные, описывающие основную мысль;

3 строка – три слова, глаголы, описывающие действия

в рамках темы;

4 строка - фраза из нескольких слов, выражающая отношение к теме;

5 строка – одно слово (ассоциация, синоним к теме, обычно существительное, допускается описательный оборот,

эмоциональное отношение <sup>к</sup> теме). **Городец**

#### **Яркий, праздничный Восстанавливаю Раскрашиваю Оживляю Историю русского народа ПИІ**

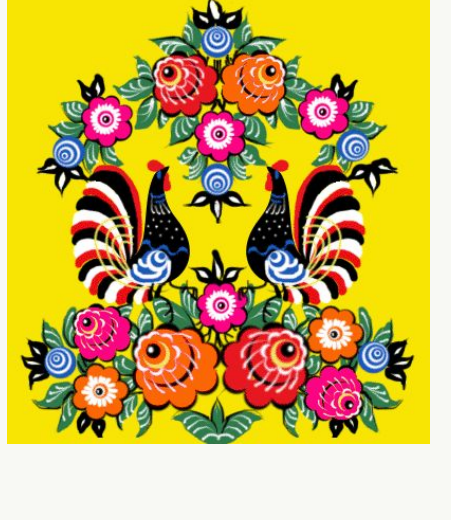

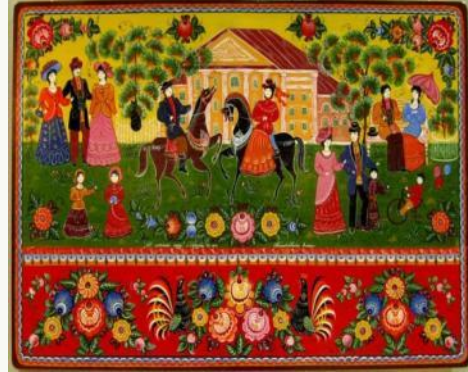

### **Игры на уроках со старшеклассниками**

**Логика в искусстве: компьютерная, векторная, растровая, станковая, книжная, газетно-журнальная , прикладная…**

**( графика)**

**Художественные омонимы:Не только чудоковатый человек, но и подлинник художественного произведения (оригинал) Викторины: Как называется известнейший плакат военного времени Н.Н. Ватолиной? А. « Не болтай!», « Не подсказывай!, « Не крутись!», « Не опаздывай!» Как заканчивается крылатая фраза: « Талантам надо помогать,** 

**бездарности …**

**А. И так при деле , В. Поможет спонсор,Б. Пробьются сами , Г. И так не плохо**

**Расширяем кругозор: Каким бывает цвет? Сытым?, Пресыщенным?, Насыщенным? Объевшимся? Что называют сплавом техники и искусства?**  (**Фотографию, в 2003г. Ей исполнилось 165 лет)**

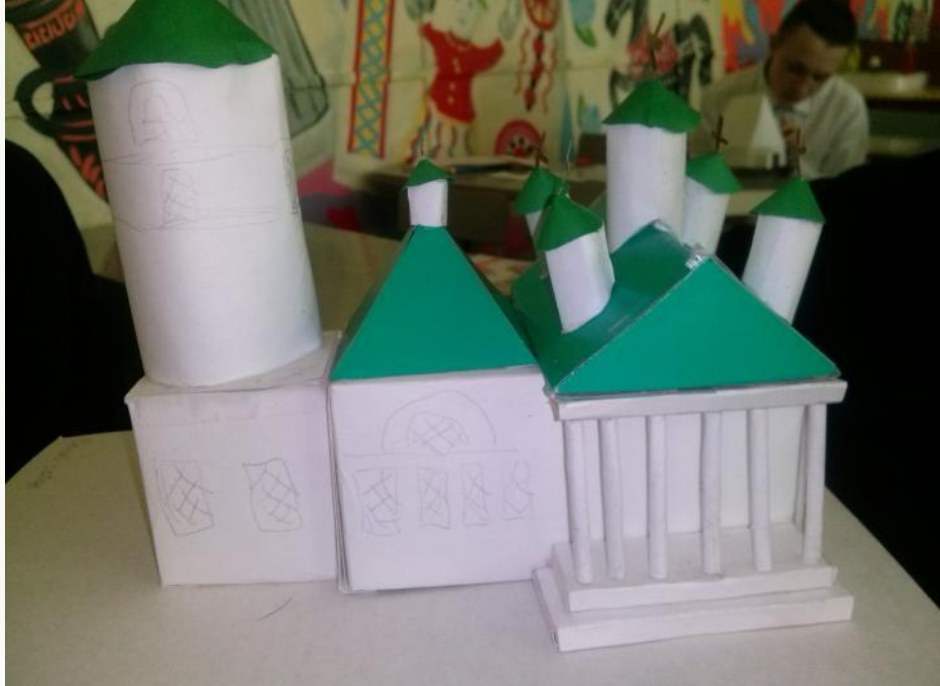

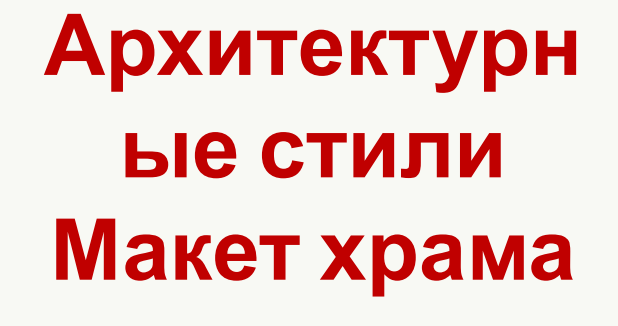

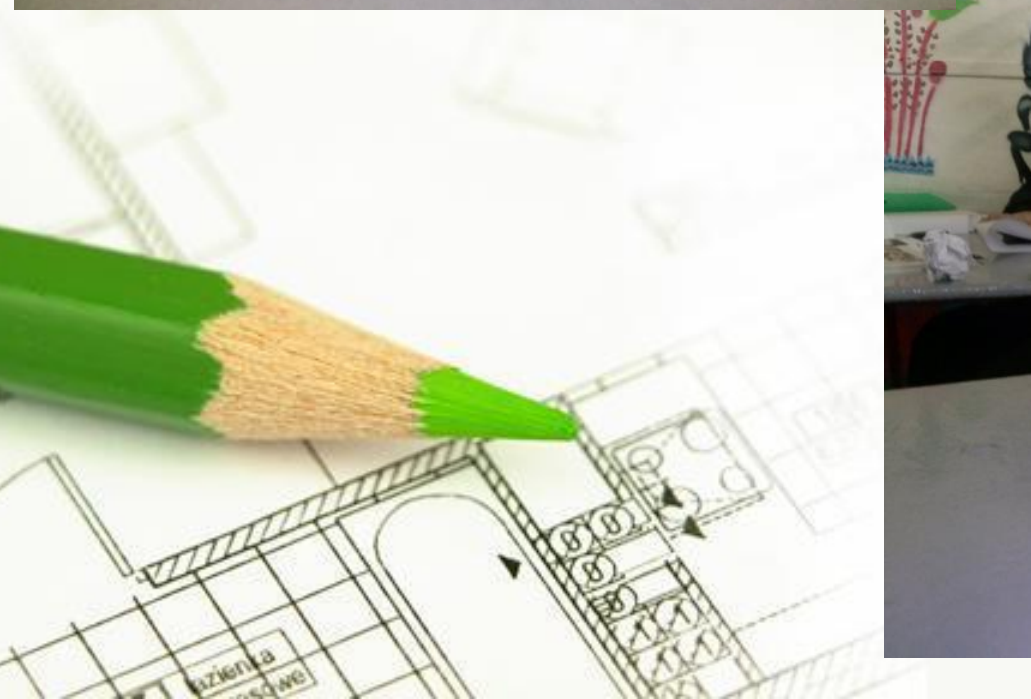

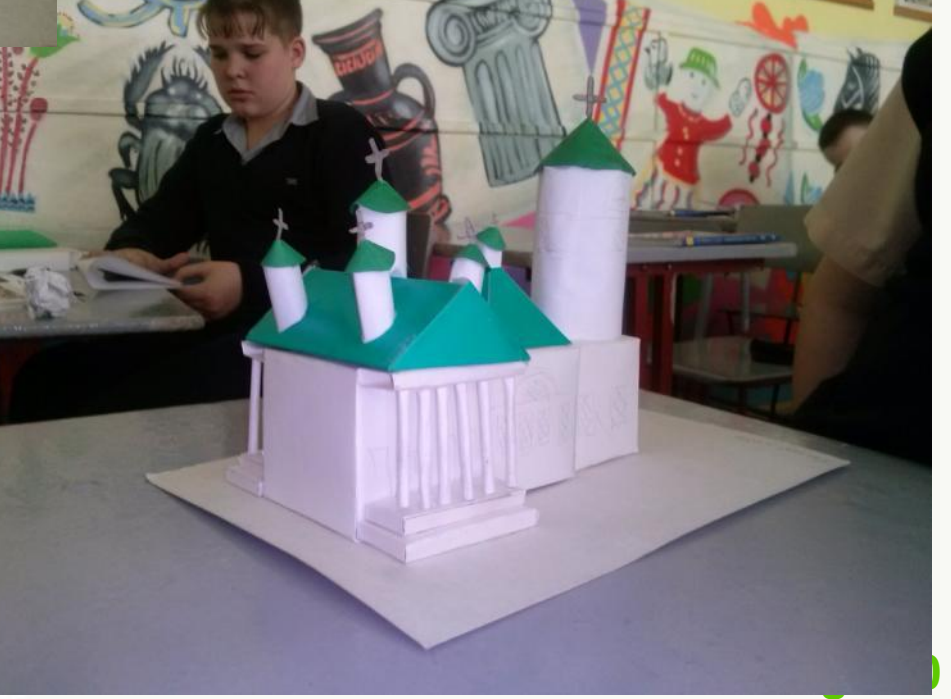

#### Макет обелиска павшим

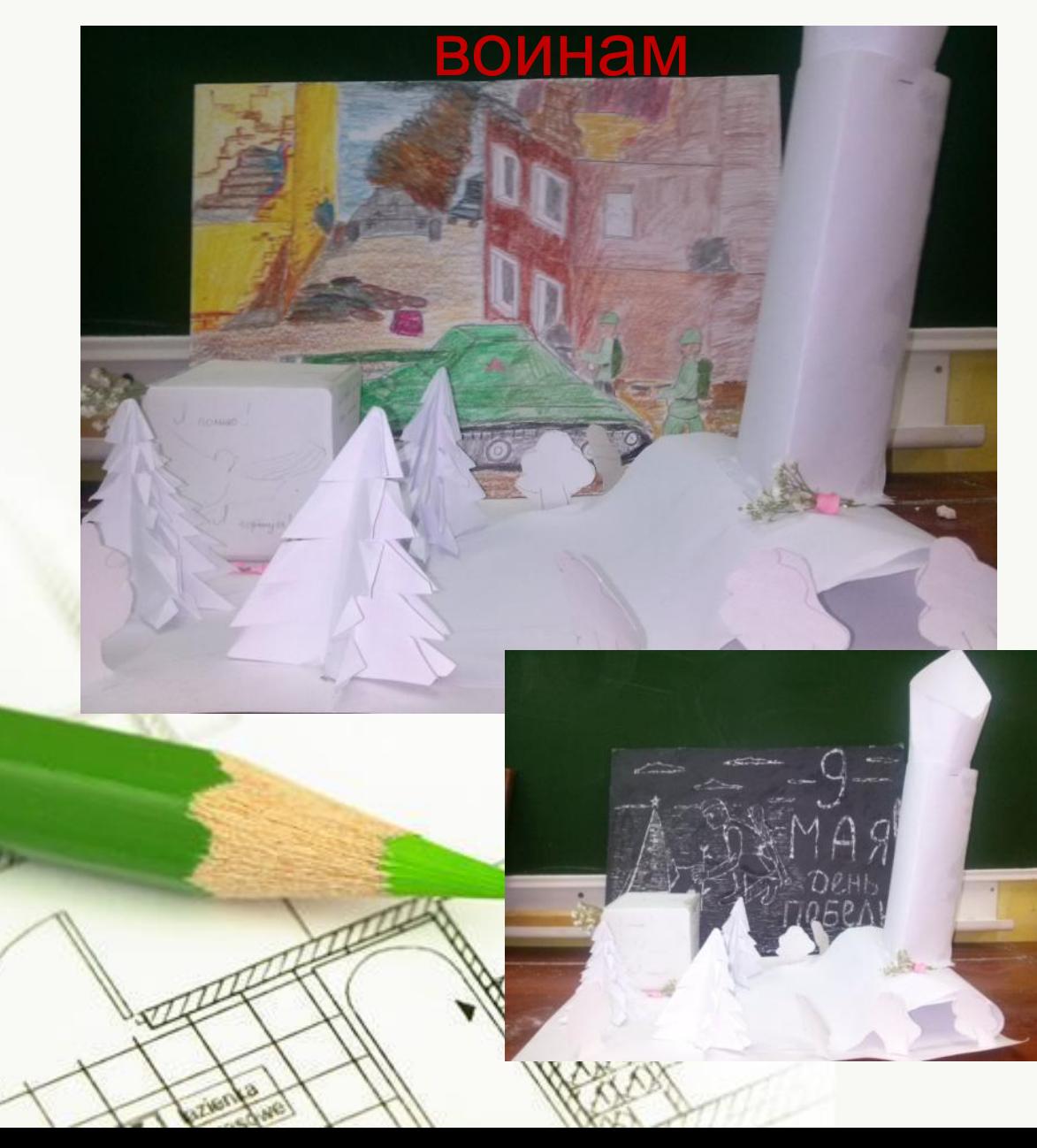

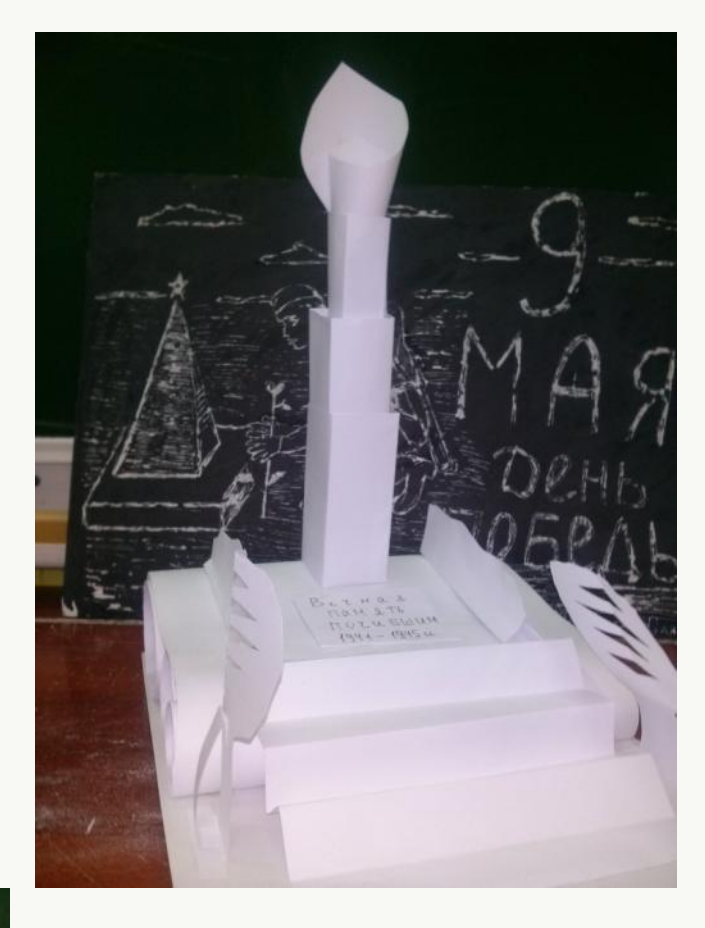

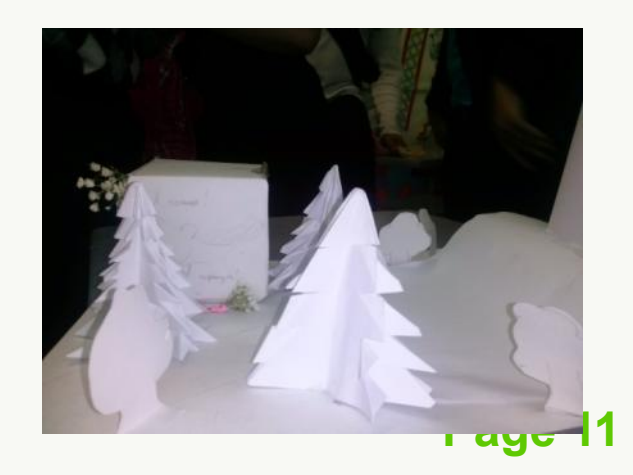

#### **Создание макета детской площадки и сквера**

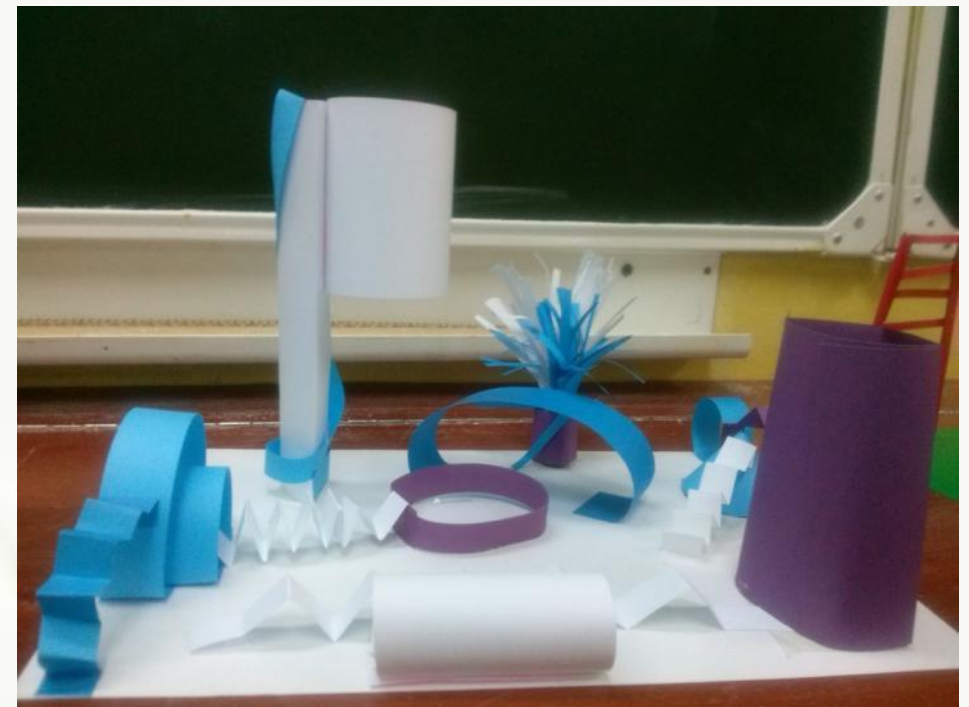

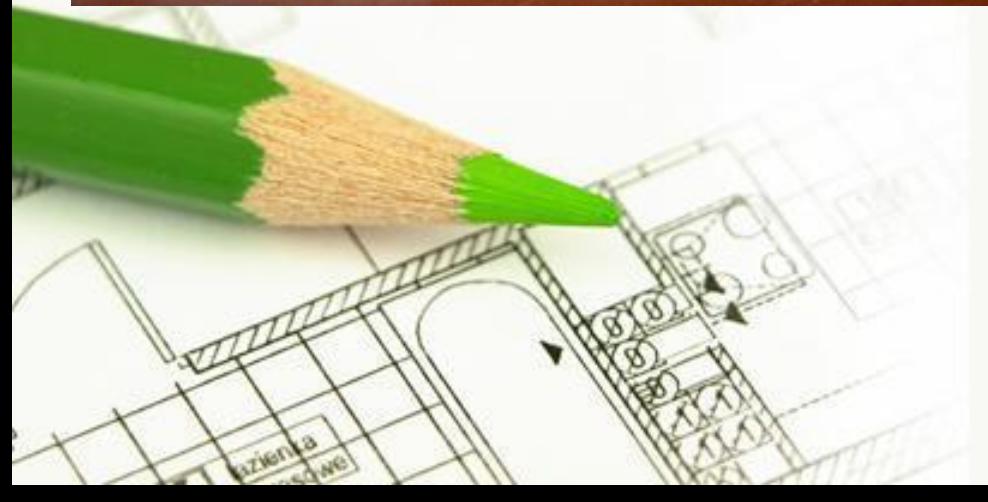

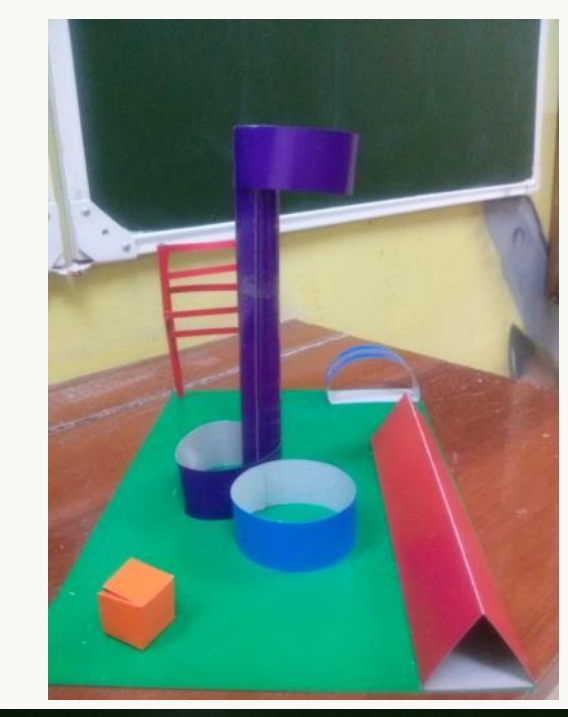

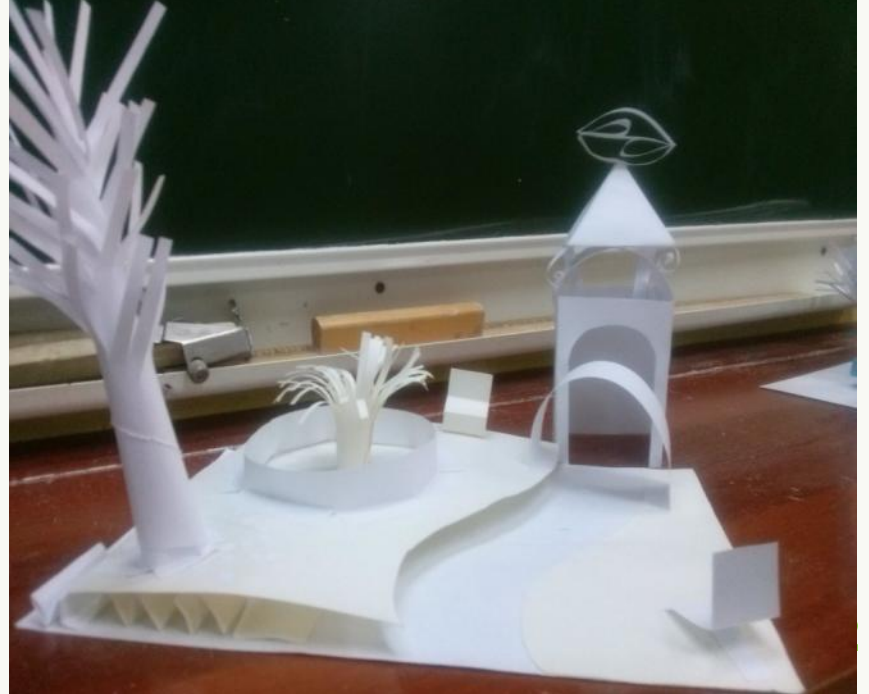

## **Титульный слайд исследовательской работы, представленной на школьной**

**НПК в 2016-2017 учебном году**

**Современное киноискусство как яркий пример стремительного развития научного прогресса общества**

<mark>i ay<del>o</del> 19</mark>

*Подготовила:*

*Ученица 9-а класса МОУ СОШ №3 с УИОП Ломакина Дарья*

*Руководитель:*

*Викулова Татьяна Николаевна учитель ИЗО МОУ СОШ №3 с УИОП*

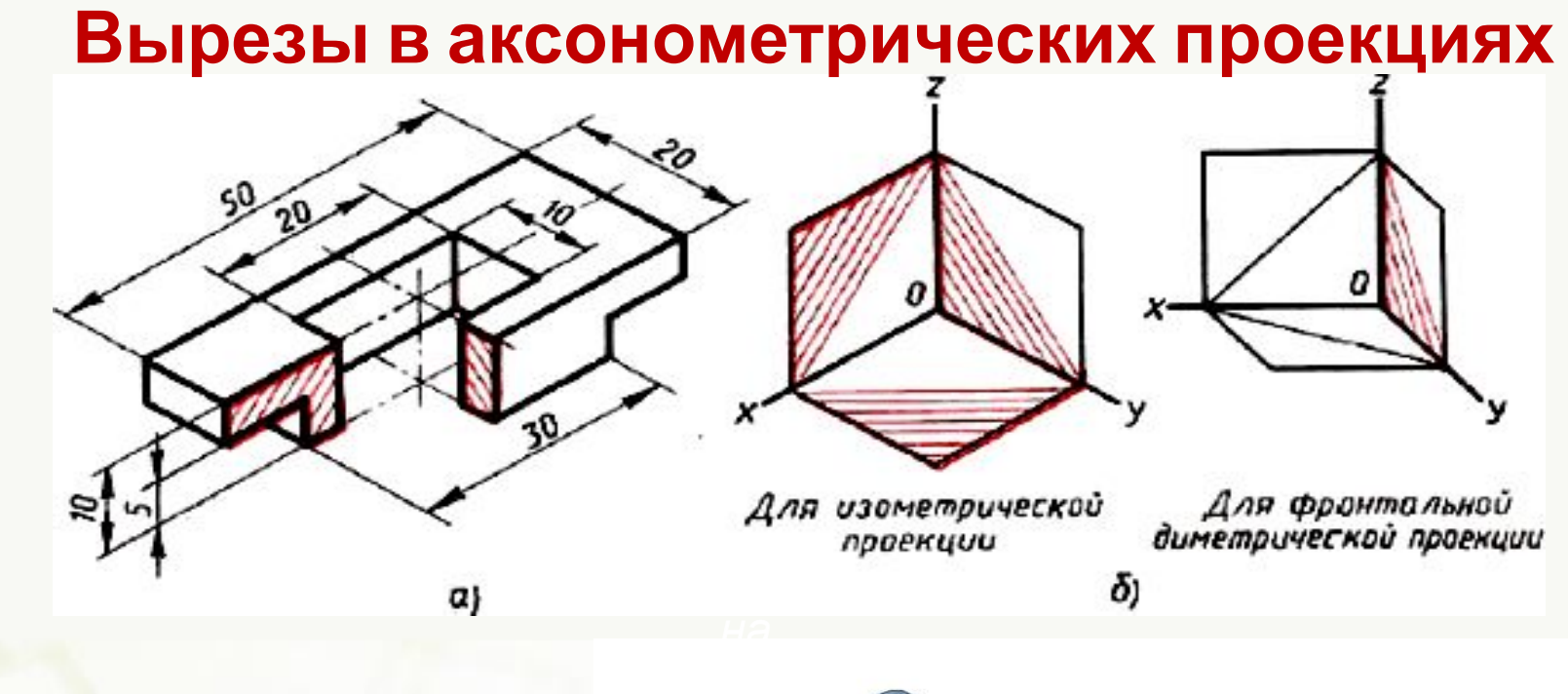

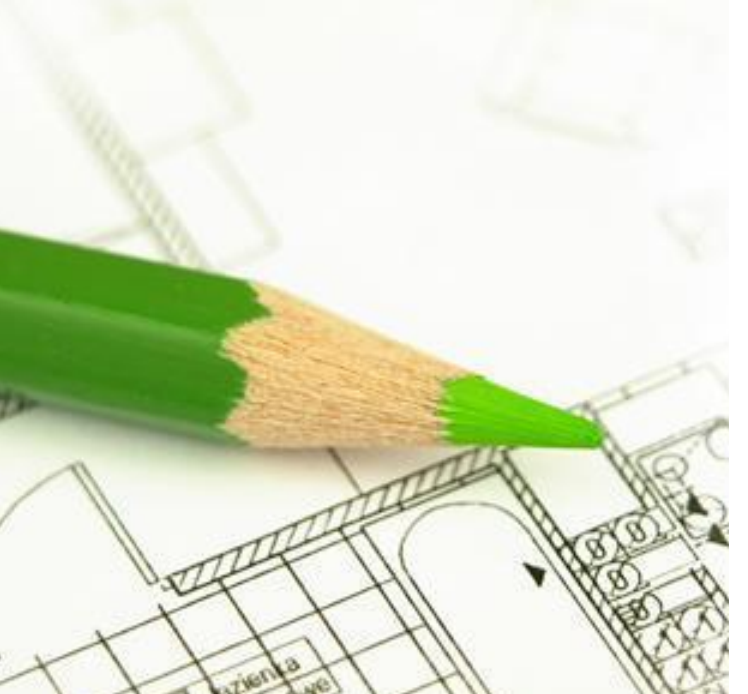

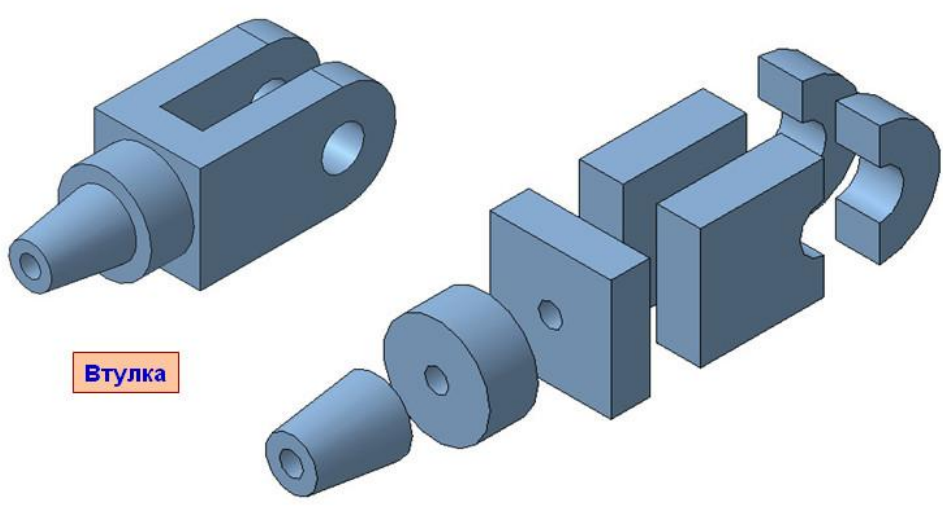

Труднее понять форму более сложной детали - Втулка. Определите, на какие геометрические тела можно разобрать эту деталь.

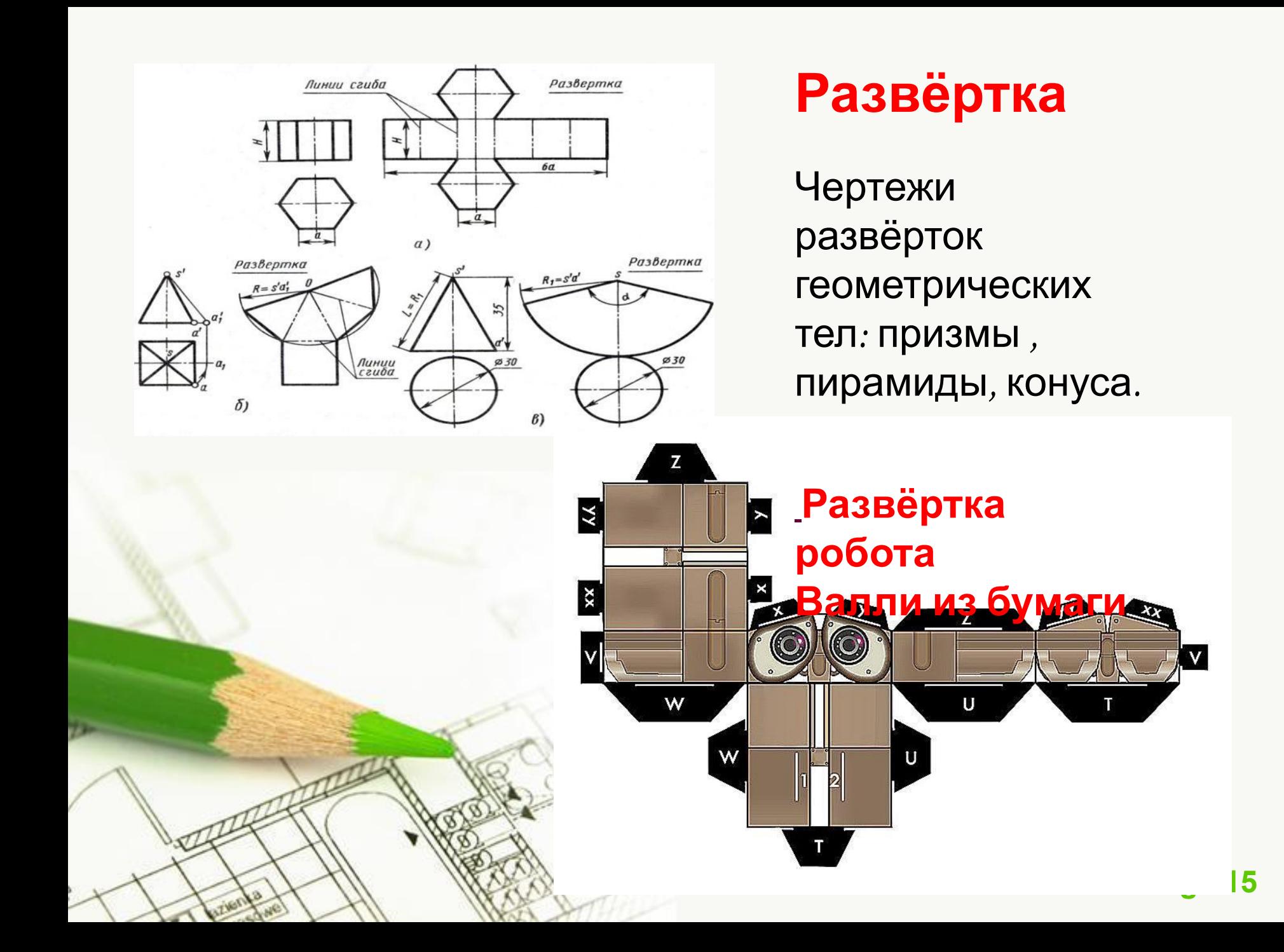

#### ИСТОРИЯ

#### Чертёж

человекоподобного робота был сделан Леонардо да Винчи около 1495 года. Записи Леонардо, найденные в 1950-х, содержали детальные чертежи механического рыцаря, способного сидеть, раздвигать руки, двигать головой и открывать забрало.

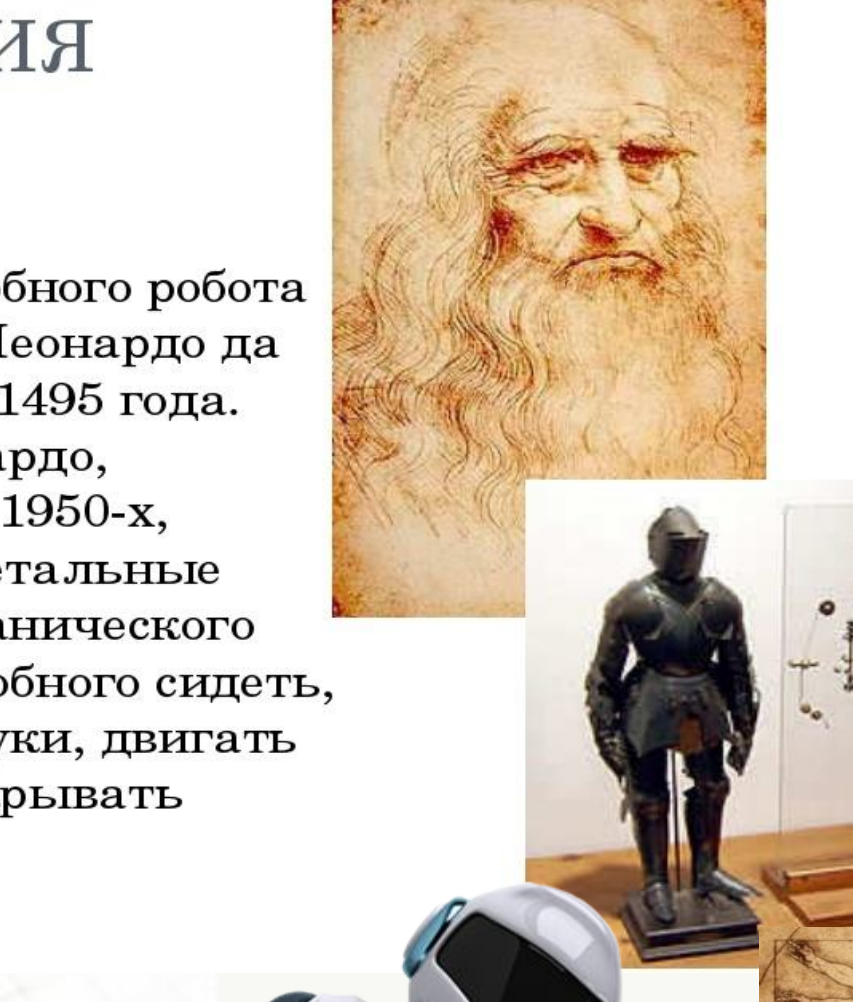

**Polleidy** com

# **Вывод:**

Подводя итог хочется сказать, что все наши занятия по развитию творческого мышления и развитию научнотехнического потенциала наших учеников на уроках изобразительного искусства и черчения , используется при создании действующих моделей в робототехнике. Что позволяет нам воспитывать технически грамотных учеников. А технически грамотный человек лучше ориентируется в современном мире, мир

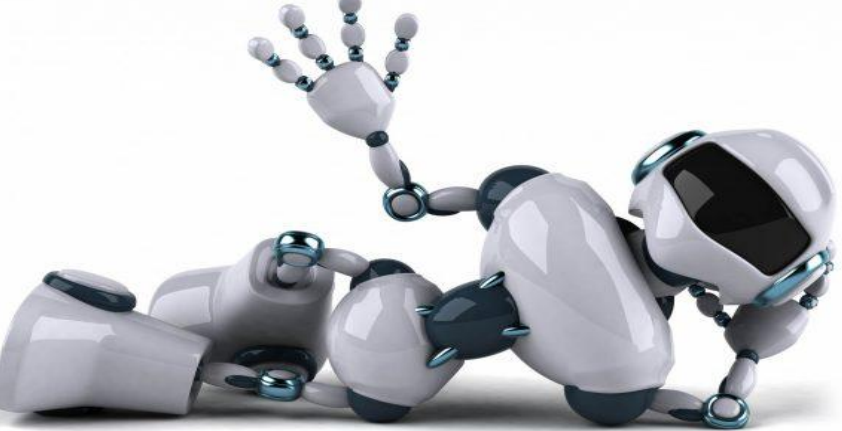

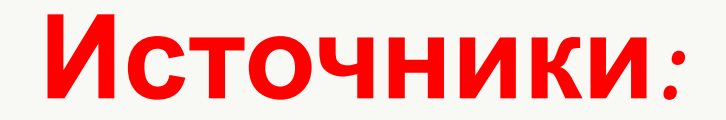

- **• http://pedsovet.org/publikatsii/option,com\_mtree/task,viewlink/link\_id,4755/Item id,118**
- https://ru.wikipedia.org/wiki
- https://infourok.ru/material.html?mid=68904
- C:\Users\РС\Downloads\199.gif
- https://www.google.ru/search?q=чертеж+робота+леонардо+да+винчи&newwindow=
- http://www.myshared.ru/slide/397466/
- http://nsportal.ru/
- https://infourok.ru
- И.Д.Агеева « Занимательные материалы по изобразительному искусству»
- А.М.Вачьянц « Введение в мировую художественную культуру»